Nazwa<br>kwalifikacji:

## kwalifikacji: **Rejestracja, obróbka i publikacja obrazu**

Oznaczenie<br>kwalifikacji: kwalifikacji: **AUD.02**

Numer zadania: **01**

Kod arkusza: **AUD.02-01-23.01-SG**

Wersja arkusza: **SG**

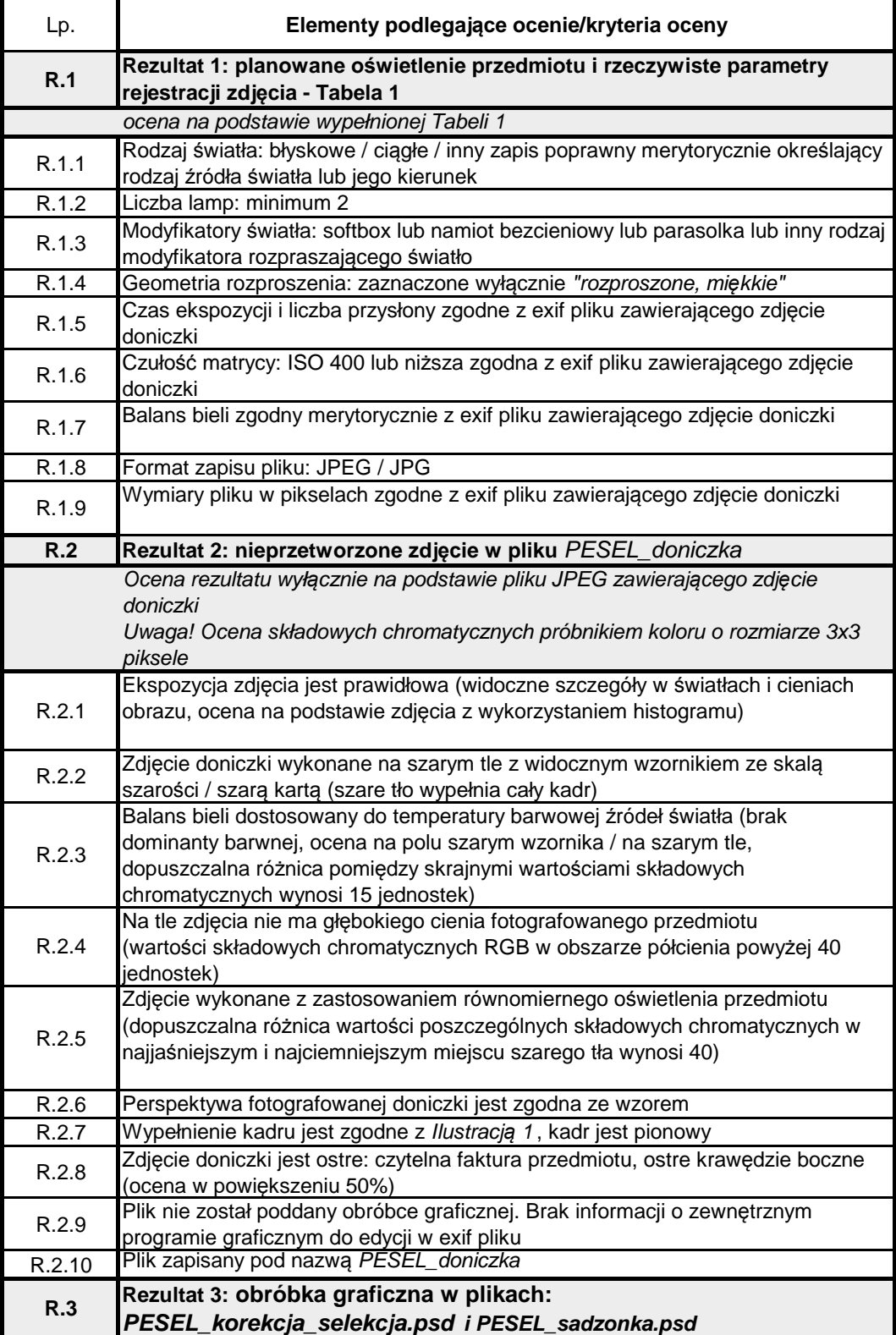

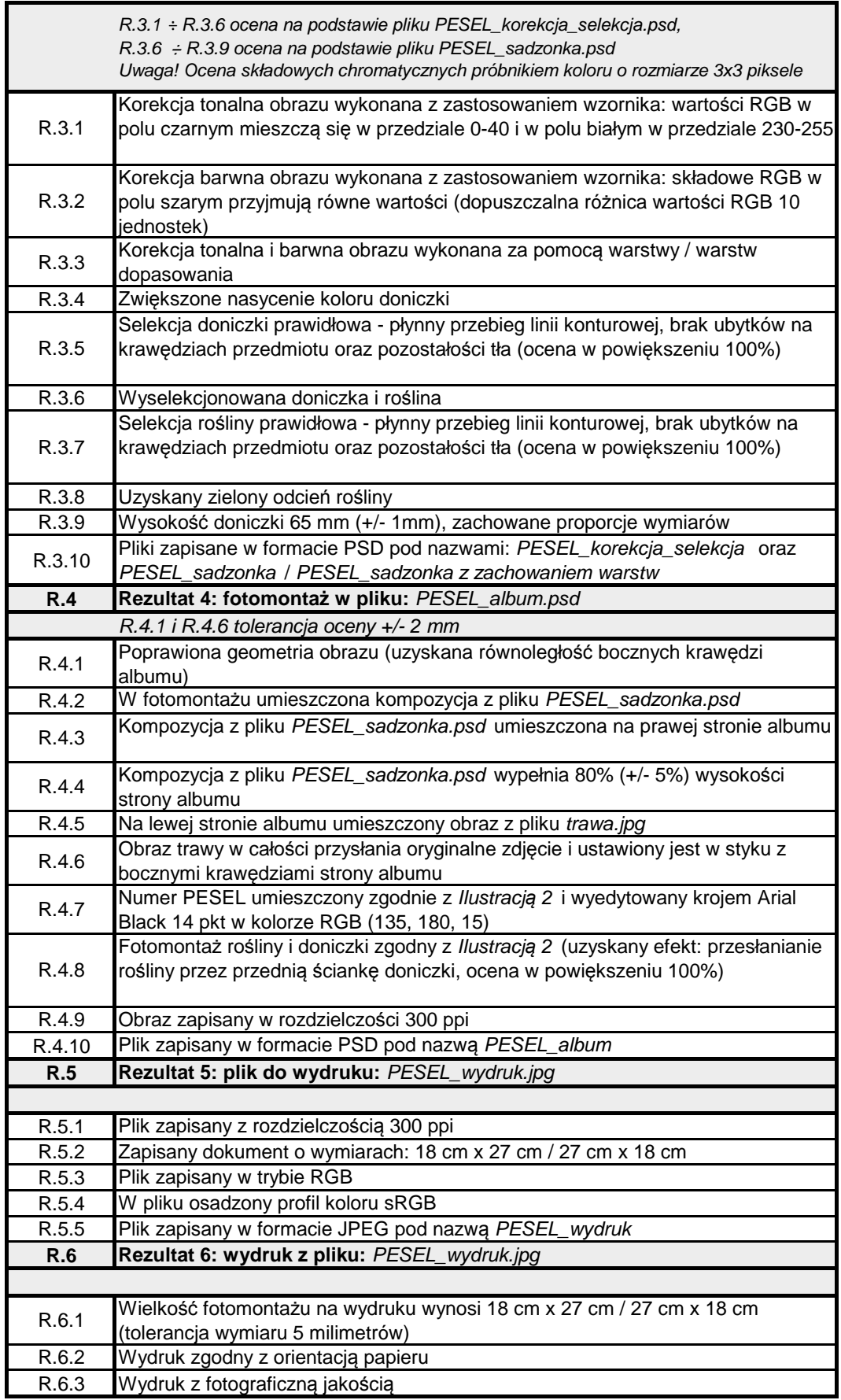